## **Recommended Keyboard Shortcuts**

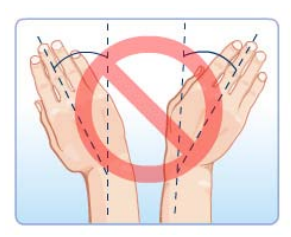

**Too much mousing can cause wrist, arm, elbow, or shoulder pain.** De Quervain's Lateral Epicondylitis

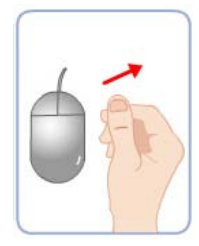

Keyboard shorcuts are easier than mousing. There is less reaching to a keyboard VS mouse, and most shortcuts can be done with only one or two fingers and straight wrists, whereas mousing requires five fingers and bent wrists. **Learn and use Keyboard shortcuts!**

 $\sqrt{1}$ 

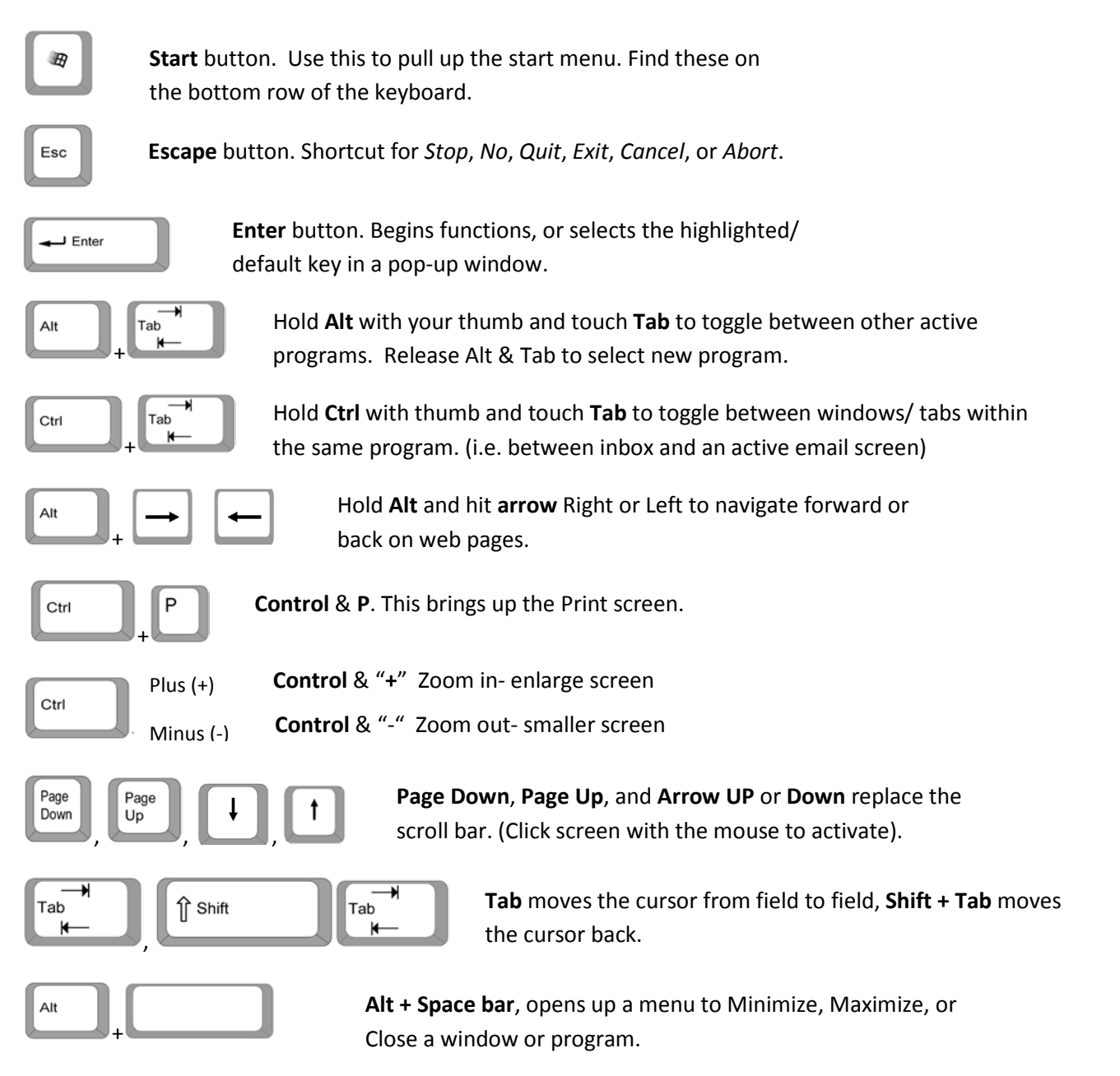

Copyright Workplace Ergo Inc. 2010 www.ErgoAdvocate.com

## **Mouse Settings to Reduce Wrist and Hand Movement:**

**Applying the following mouse settings can improve mouse performance and help reduce wrist bending and discomfort. Try these settings and also the Recommended Keyboard Shortcuts to improve your comfort and work performance.**

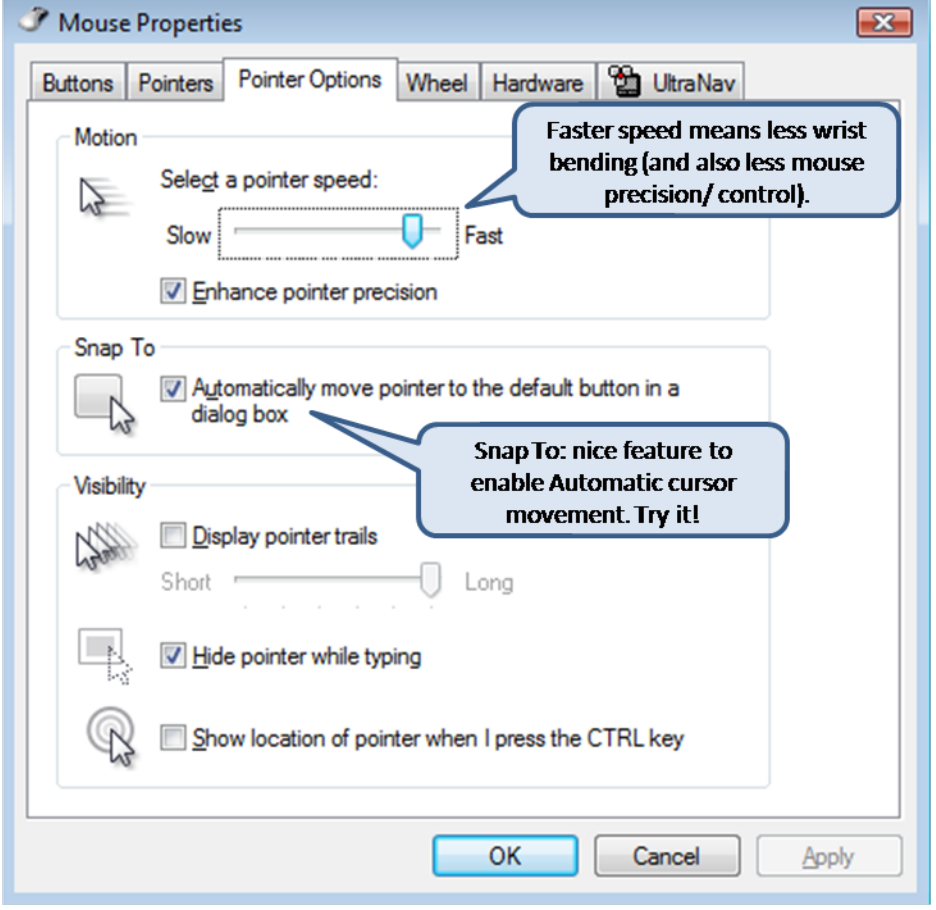

Pathway: Start> Settings> Control Panel> Mouse Properties> Pointer Options